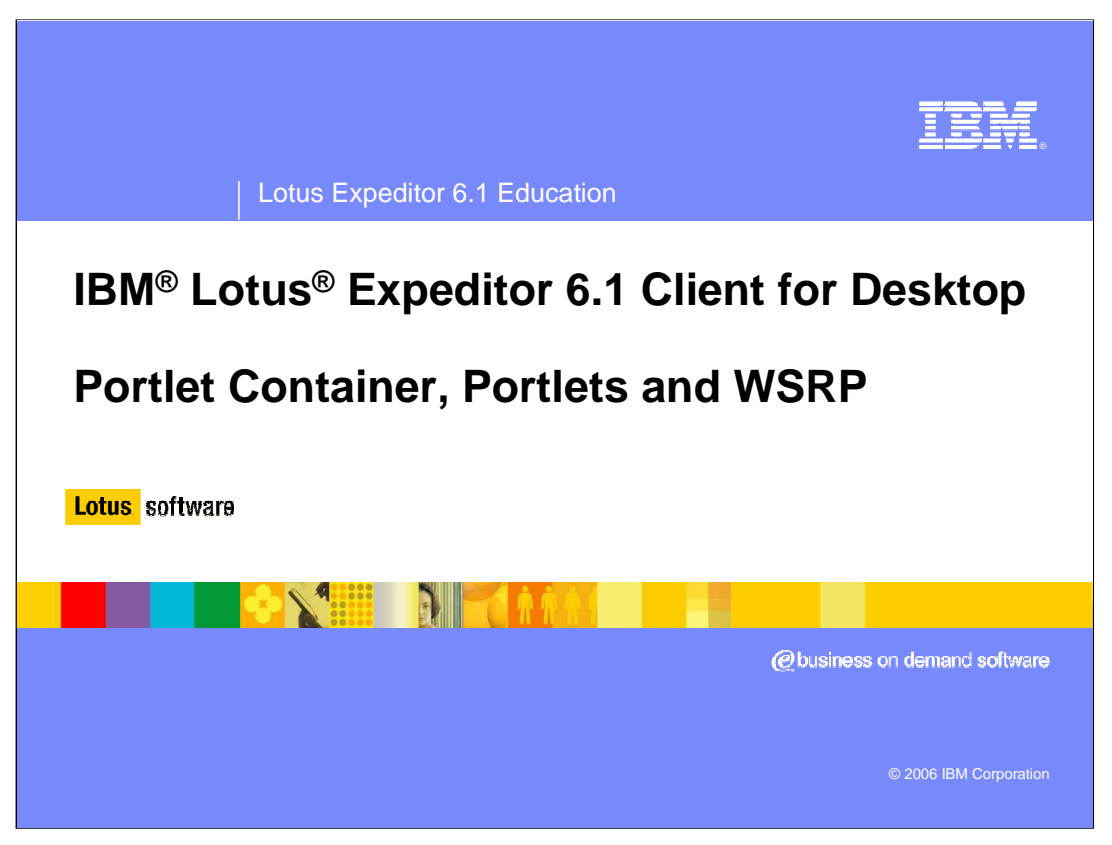

This presentation explains Portlet support in IBM Lotus Expeditor 6.1 Client for Desktop.

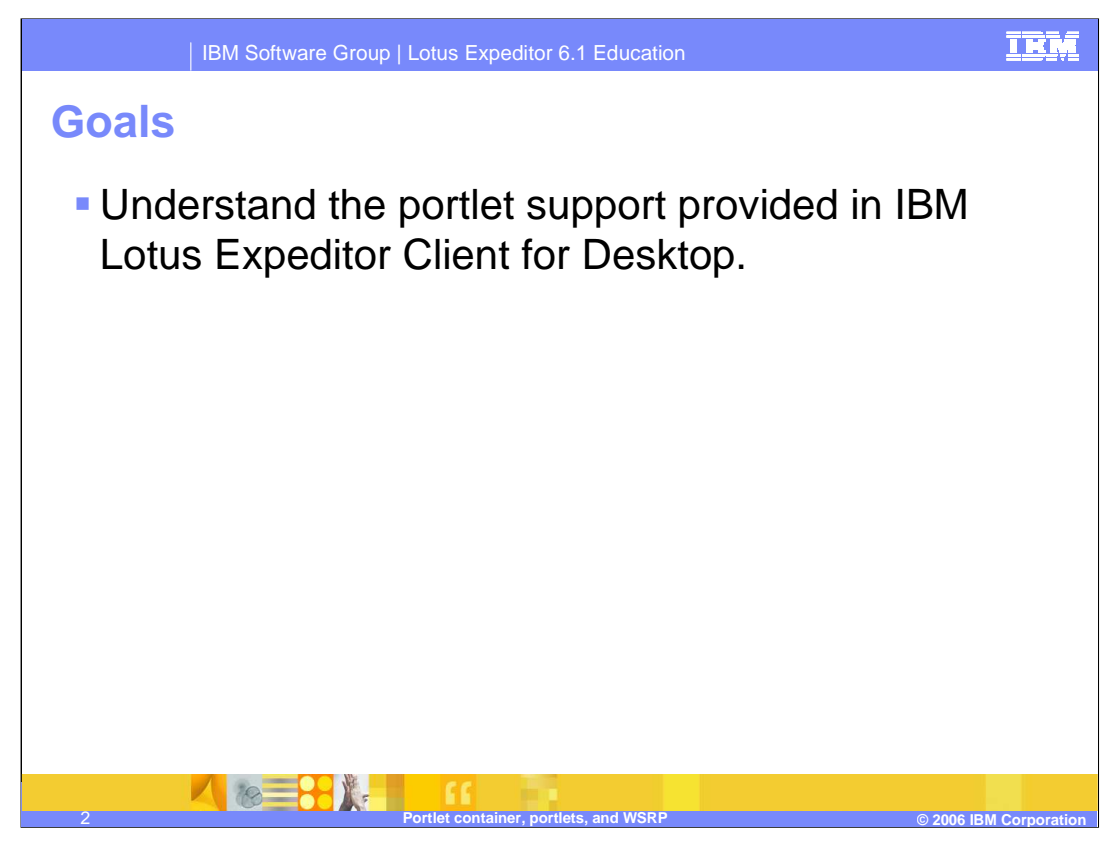

The goal of this presentation is to understand the portlet support provided in IBM Lotus Expeditor 6.1 Client for Desktop.

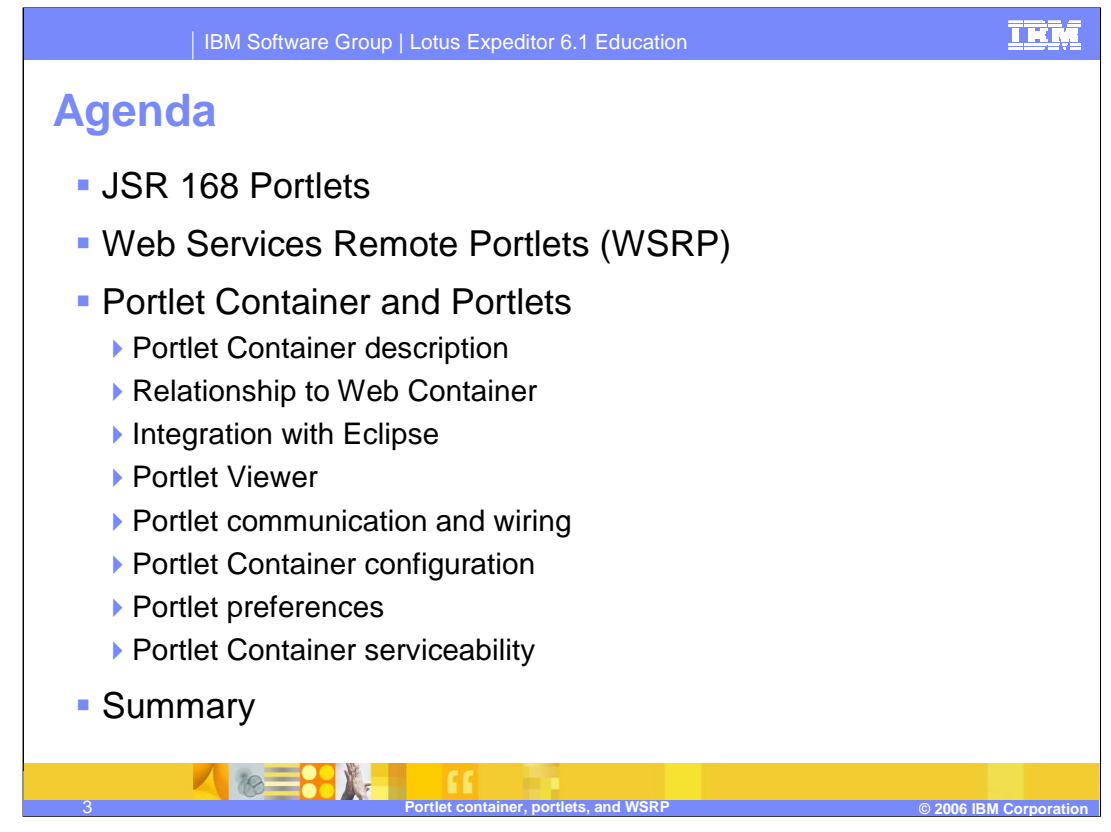

The agenda of this presentation is to explain the Portlet Application capabilities the client platform provides to you, the infrastructure and plug-ins that enable these capabilities, and details about the Portlet Applications and Portlet Container supported by IBM Lotus Expeditor 6.1 Client for Desktop.

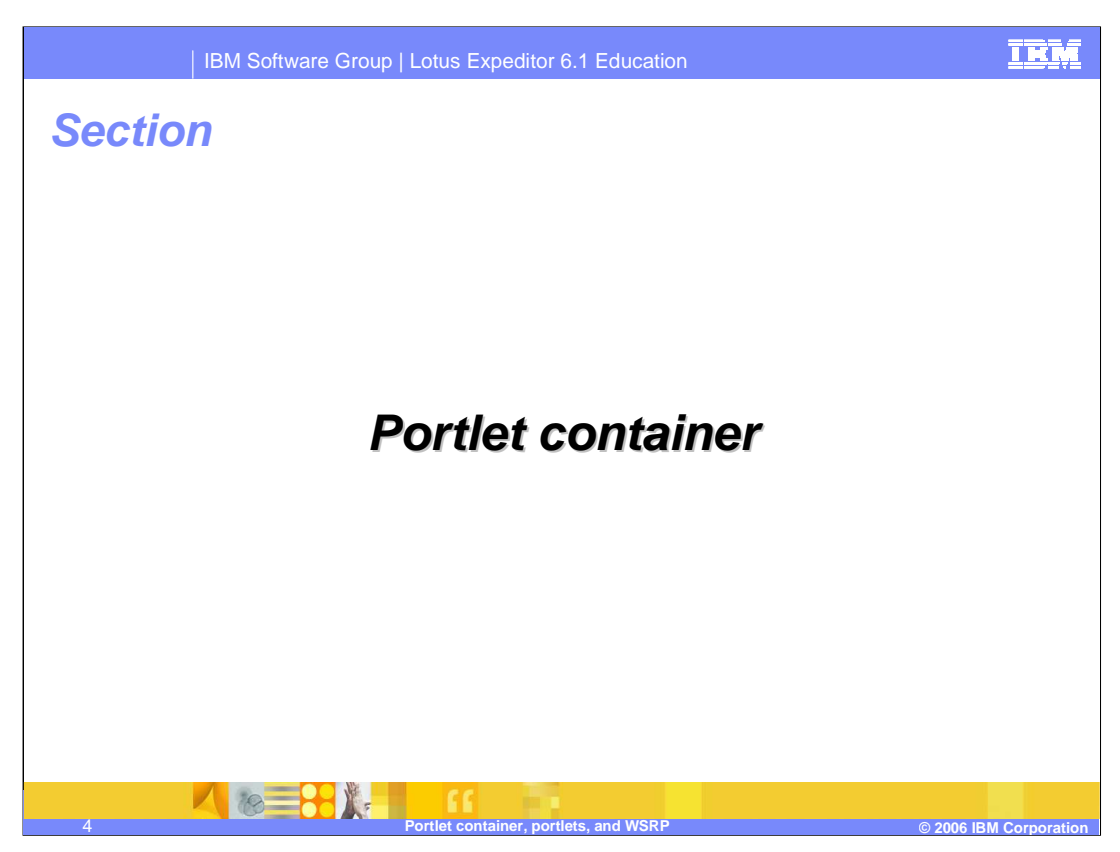

Let's describe more details about the Portlet Container.

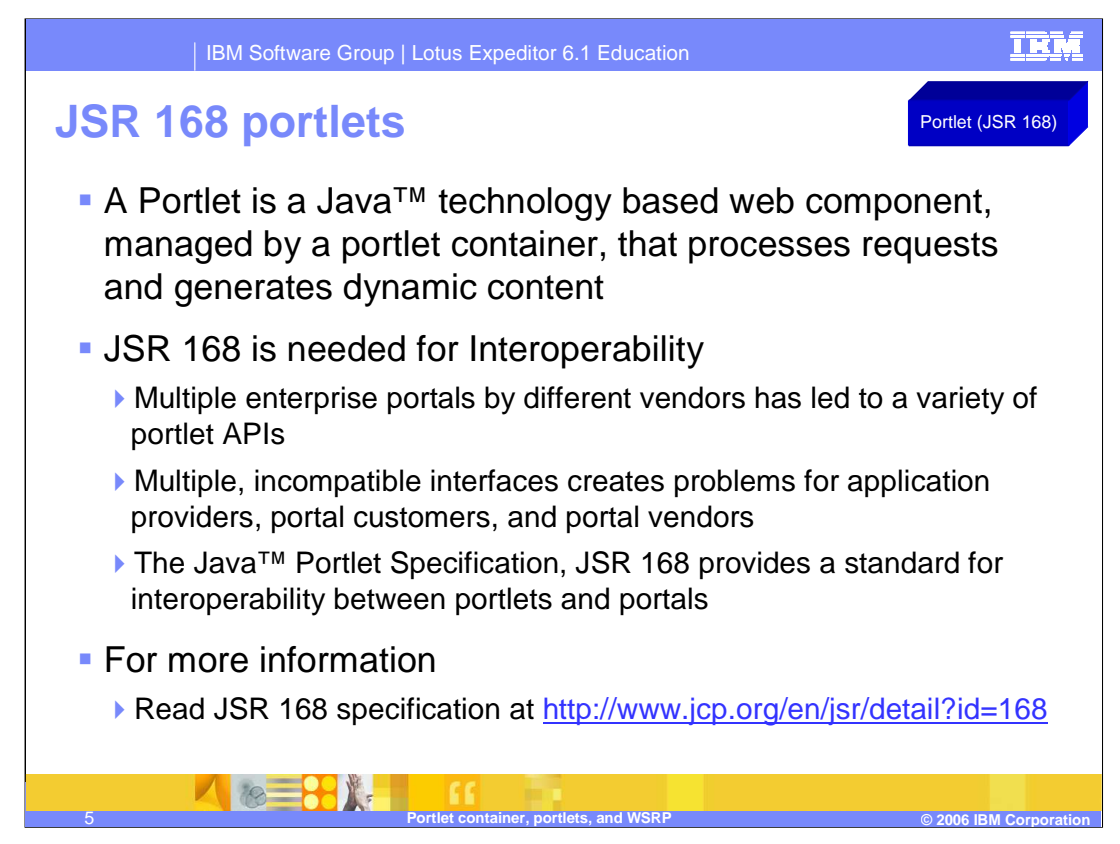

First let's discuss Portlets.

A Portlet is a Java technology based Web component managed by a portlet container that processes requests and generates dynamic content.

The JSR 168 portlet specification defines a standard API for portlet development, and it enables interoperability among portlets and portals.

Without this standard, each version of an application needed its own Portlet API, and each of the various portals required that these portlets be specifically tailored for implementation through that portal.

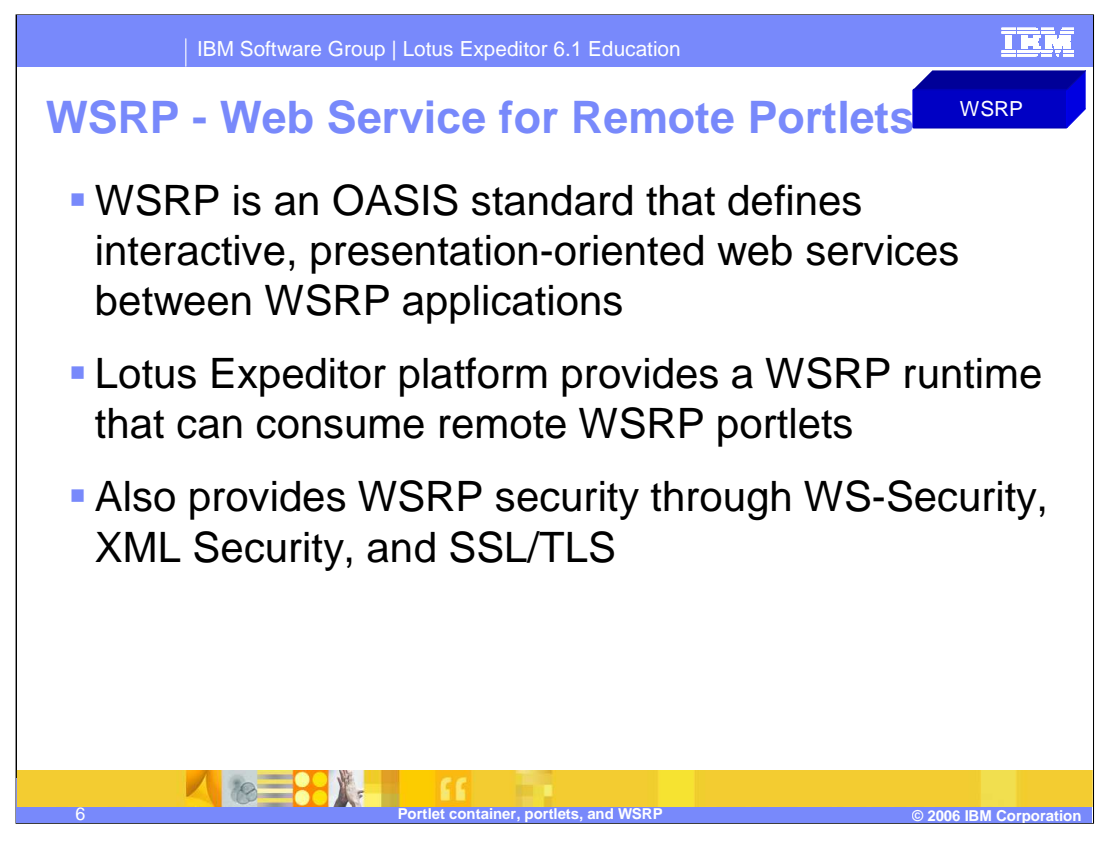

WSRP is an OASIS standard that defines interactive, presentation-oriented Web services between WSRP-enabled applications, such as the Portal server or the WSRP runtime within the Lotus Expeditor. The WSRP runtime retrieves portlet content from remote portlets and processes user interaction.

Through the WSRP runtime, the portlet viewer is used to support presentation and interaction with remote portlets inside a portal server.

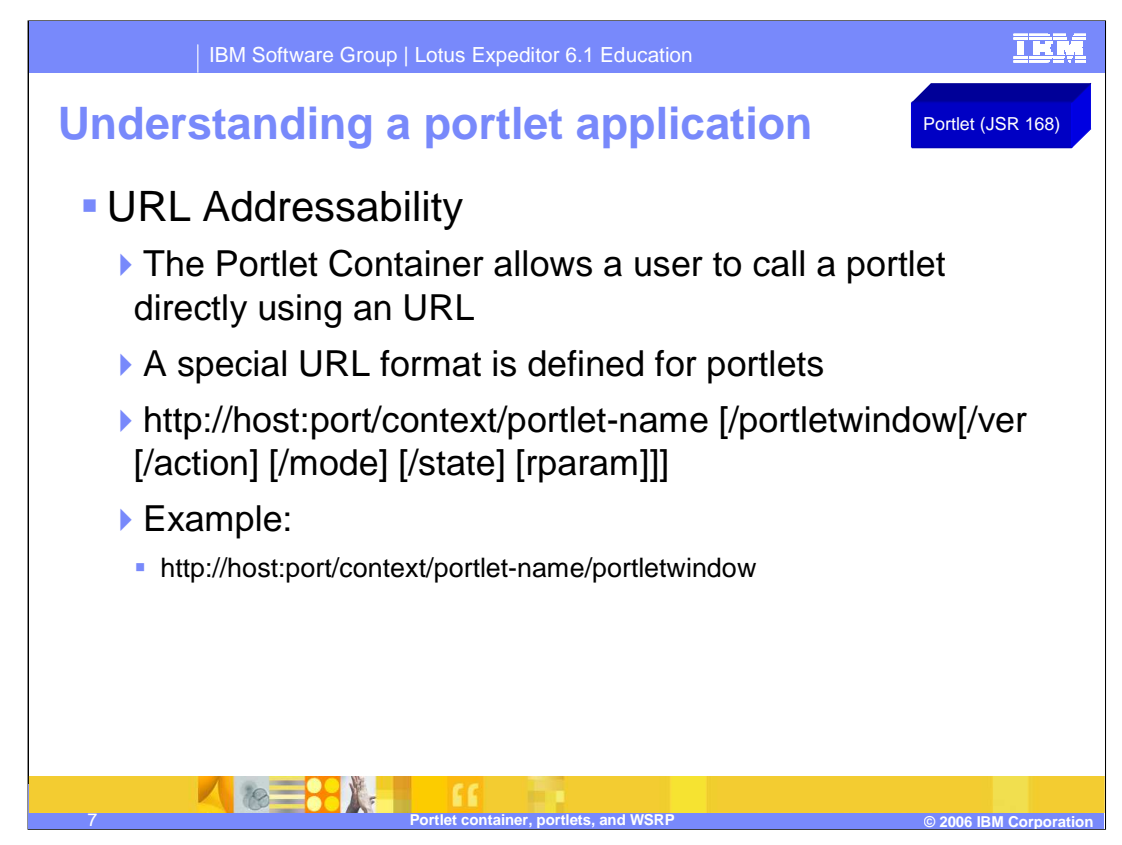

Next let's discuss URL Addressability for portlets.

The Portlet Container allows a user to call a portlet directly using a URL. Therefore, a special URL format is defined for portlets. This URL format allows portlets to be called just like servlets (by context and portlet-name), but also provides the possibility to add additional portal context information, such as the portlet mode or window state.

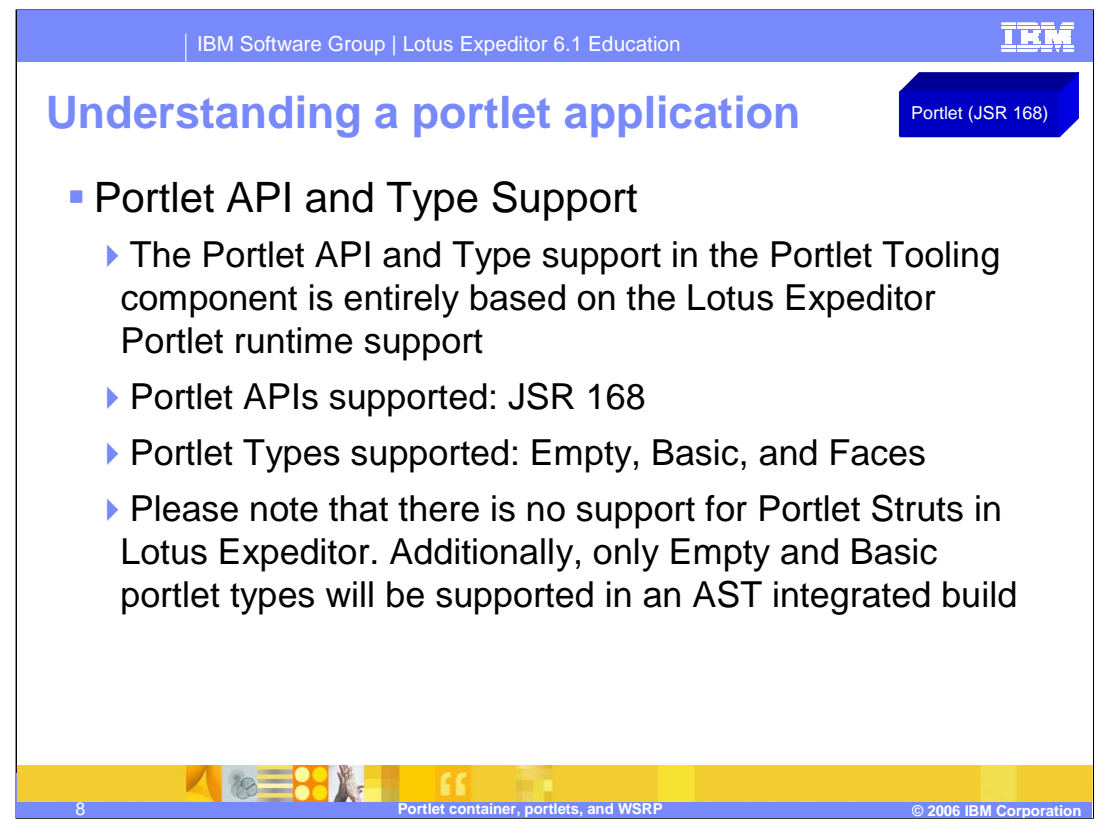

The Portlet API and Type support in the Portlet Tooling component is entirely based on the Lotus® Expeditor Portlet runtime support.

JSR 168 Portlet APIs are supported.

The Portlet types supported are Empty, Basic, and Faces.

Note that there is no support for Portlet Struts in Lotus Expeditor. Additionally, only Empty and Basic portlet types will be supported in an AST integrated build.

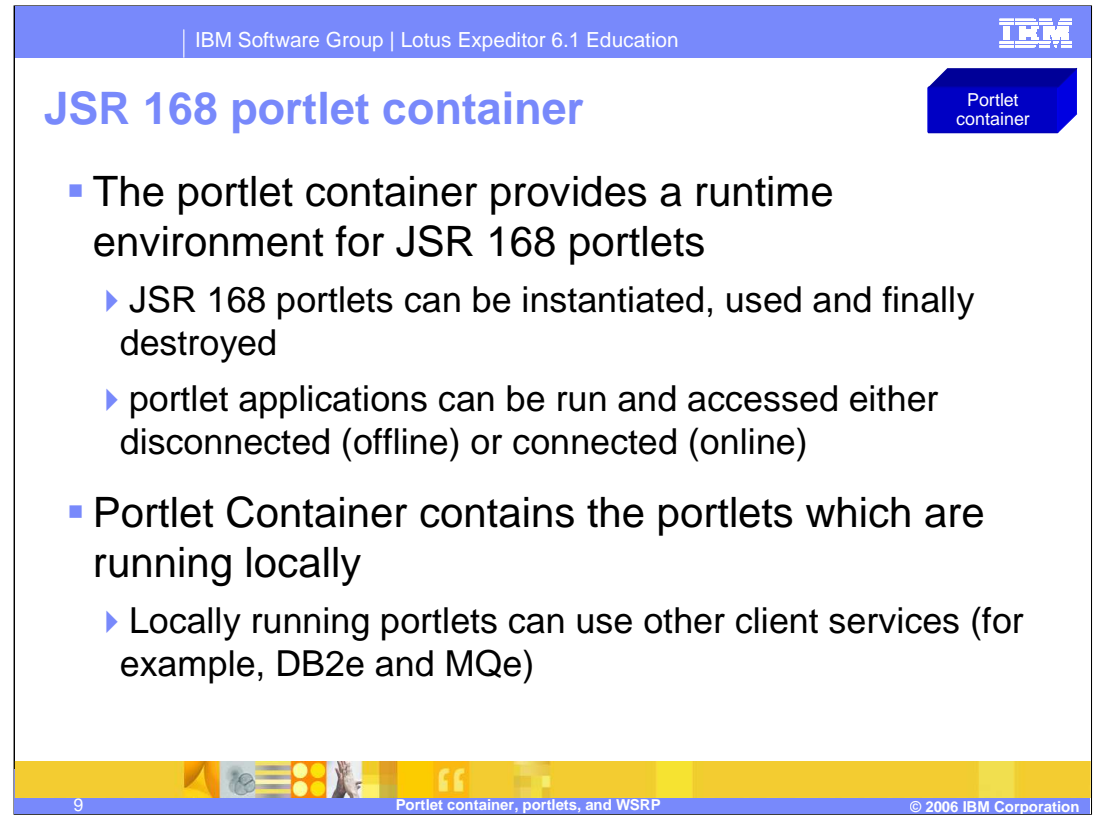

The Lotus Expeditor Portlet Container provides a runtime environment for JSR 168 portlets. In the Portlet container, portlets can be instantiated, used and destroyed. Portlet applications can be run and accessed either online or offline.

The Portlet Container supports portlets running locally. Locally running portlets can use other client services, such as, DB2e and MQe.

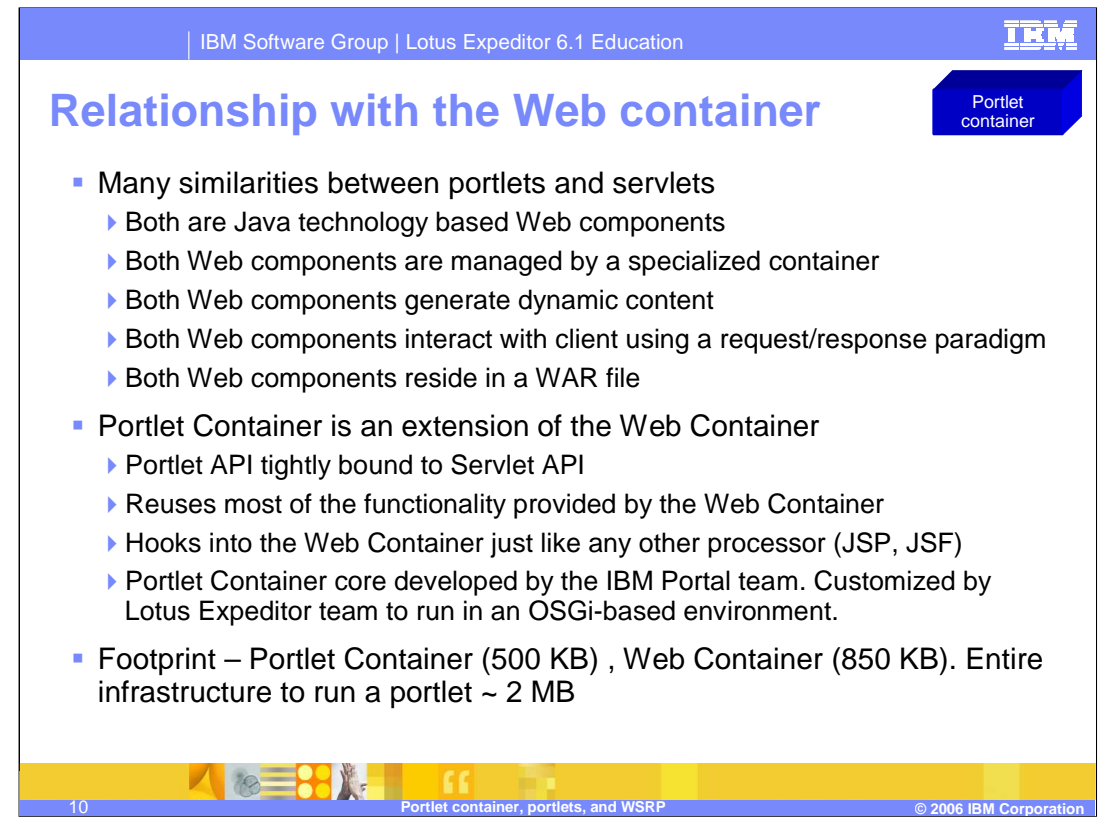

The Portlet container is an extension of the Web Container. The Portlet API is tightly bound to the Servlet API. There are many similarities between portlets and servlets. For instance, both are managed by a specialized container, both generate dynamic content, both are Web components, both interact with the client using a request/response paradigm and both reside in a WAR file.

The Portlet Container reuses most of the functionality of the Web Container.

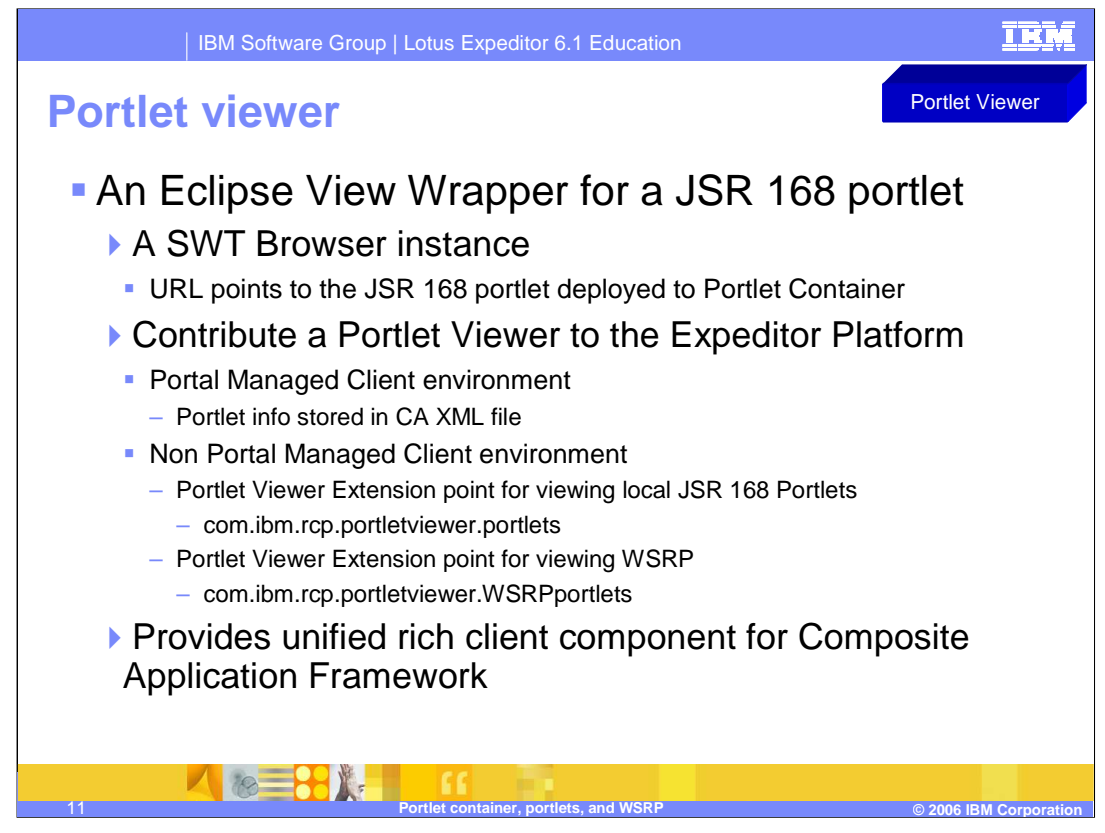

The Portlet Viewer component is an Eclipse View Wrapper for a JSR 168 portlet. It consists of a SWT Browser instance, where the URL points to a JSR 168 portlet that has been deployed in the Portlet Container.

The Portlet Viewer can be used to view local portlets, as well as, WSRP portlets.

A Portlet Viewer instance can be instantiated and contributed to the Lotus Expeditor platform in two ways:

First, in the Portal Managed Client environment, portlet information will be stored in the CA XML file and passed to the Lotus Expeditor platform through the Composite Application Infrastructure.

Second, in the non-Portal Managed Client environment, the Portal Viewer instance can be defined and contributed using the Portlet Viewer extension point. There is an extension point provided for local JSR 168 portlets as well as one for WSRP portlets.

One main benefit of the Portlet Viewer is that it provides a unified rich client component for the composite application framework, for portlet presentation and interaction.

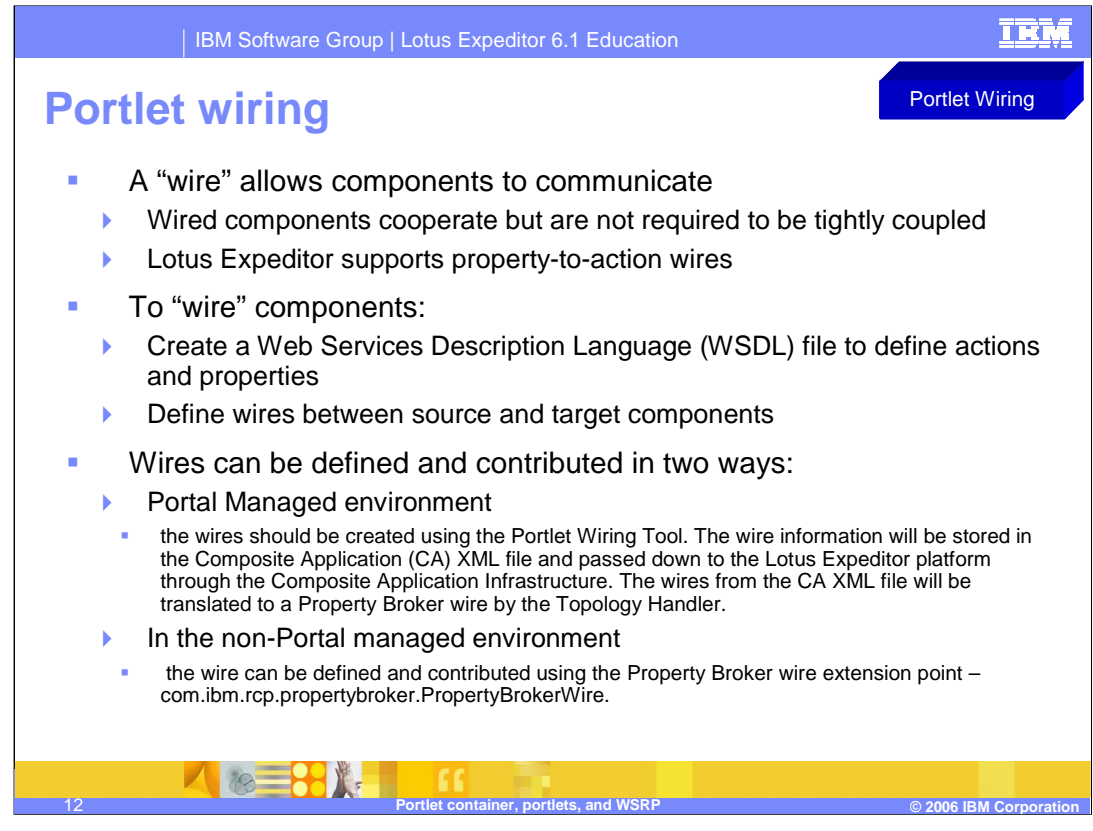

A wire is how components communicate. To wire components, a Web Services Description Language (or WSDL) file must be created to define actions and properties, which defines the wires between source and target components. Lotus Expeditor supports PROPERTY\_TO\_ACTION wires.

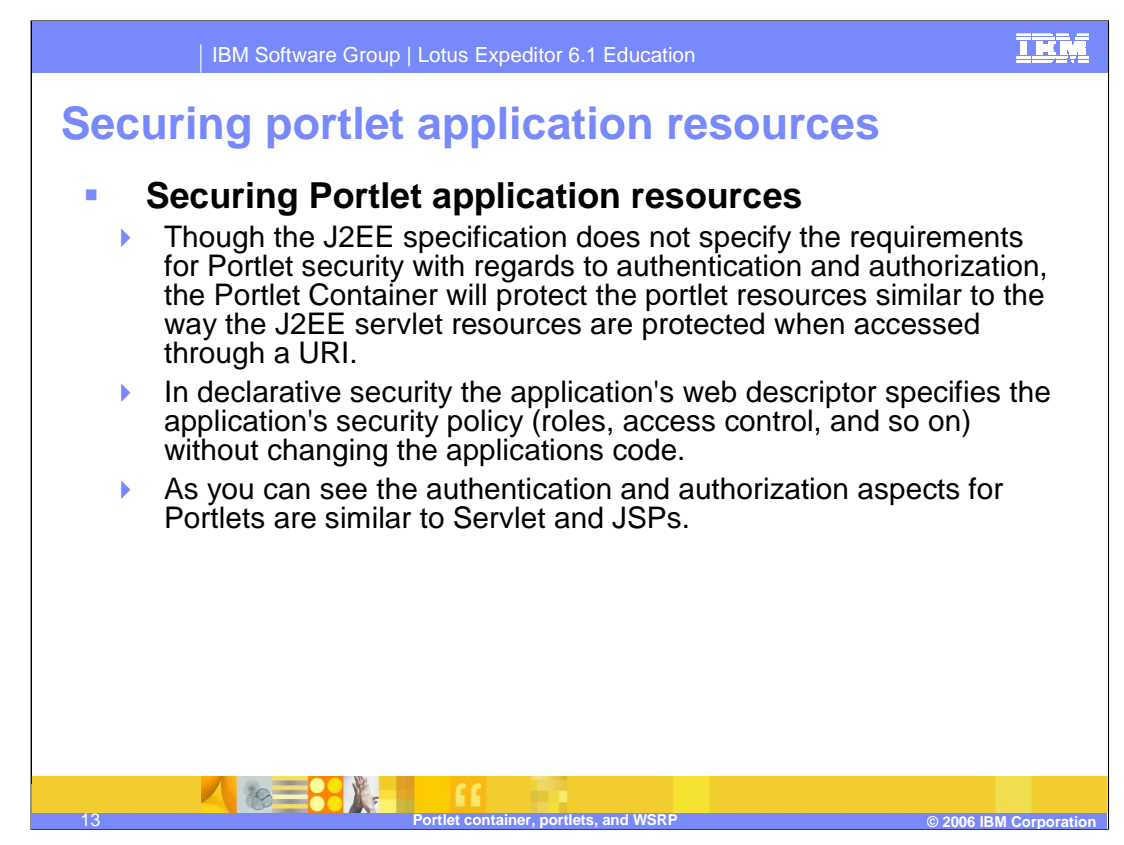

Though the J2EE specification does not specify the requirements for Portlet security with regards to authentication and authorization, the Portlet Container will protect the portlet resources similar to the way the J2EE servlet resources are protected when accessed through a URI. In declarative security, the application's Web descriptor specifies the application's security policy (such as roles and access control) without changing the applications code. As you can see, the authentication and authorization aspects for Portlets are similar to Servlet/JSPs.

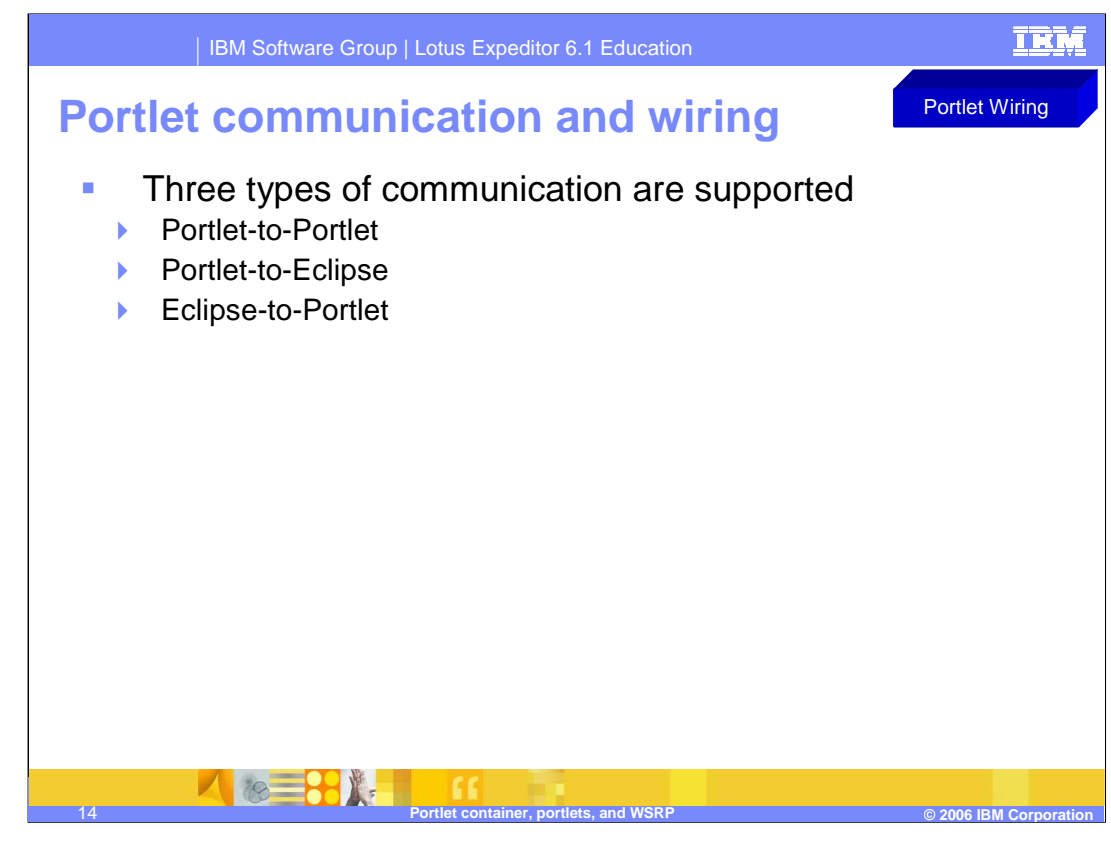

Three types of communication are supported:

•Portlet-to-Portlet

- •Portlet-to-Eclipse
- •Eclipse-to-Portlet

Next let's discuss each type.

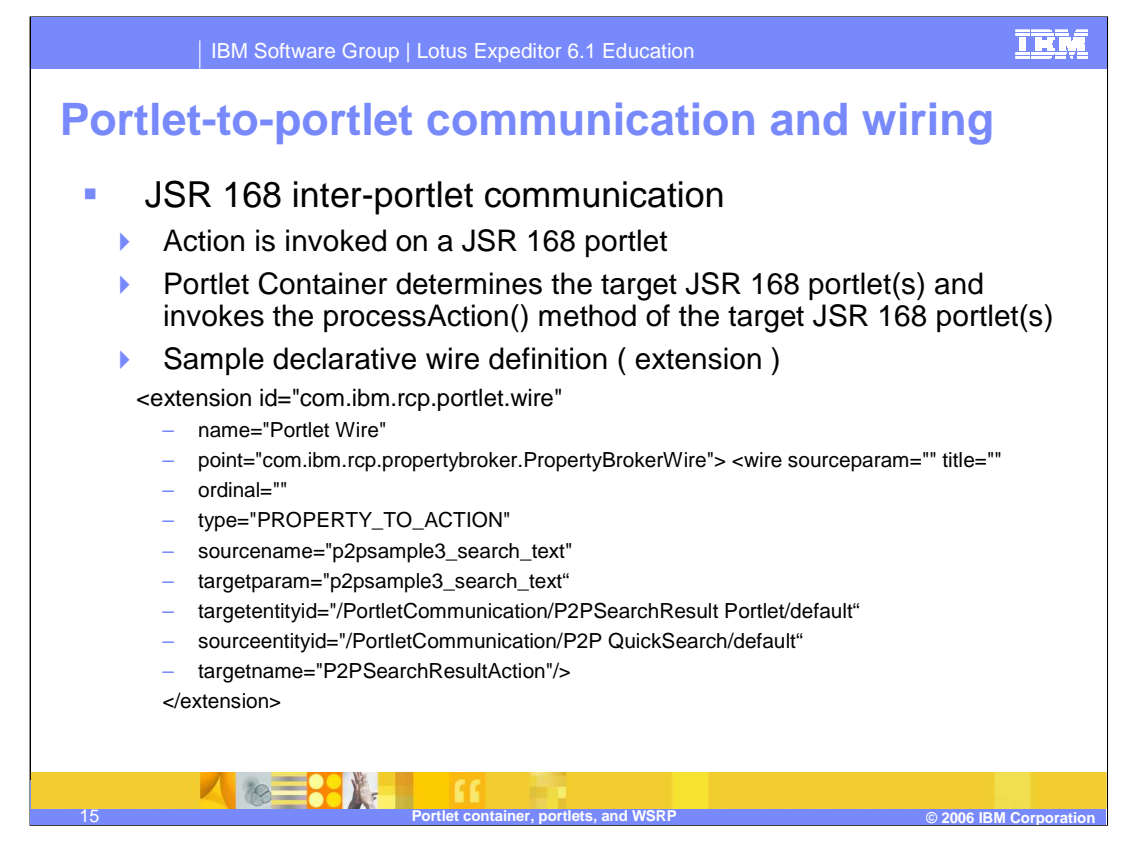

This slide shows a sample declarative wire definition for Portlet-to-Portlet communication and wiring.

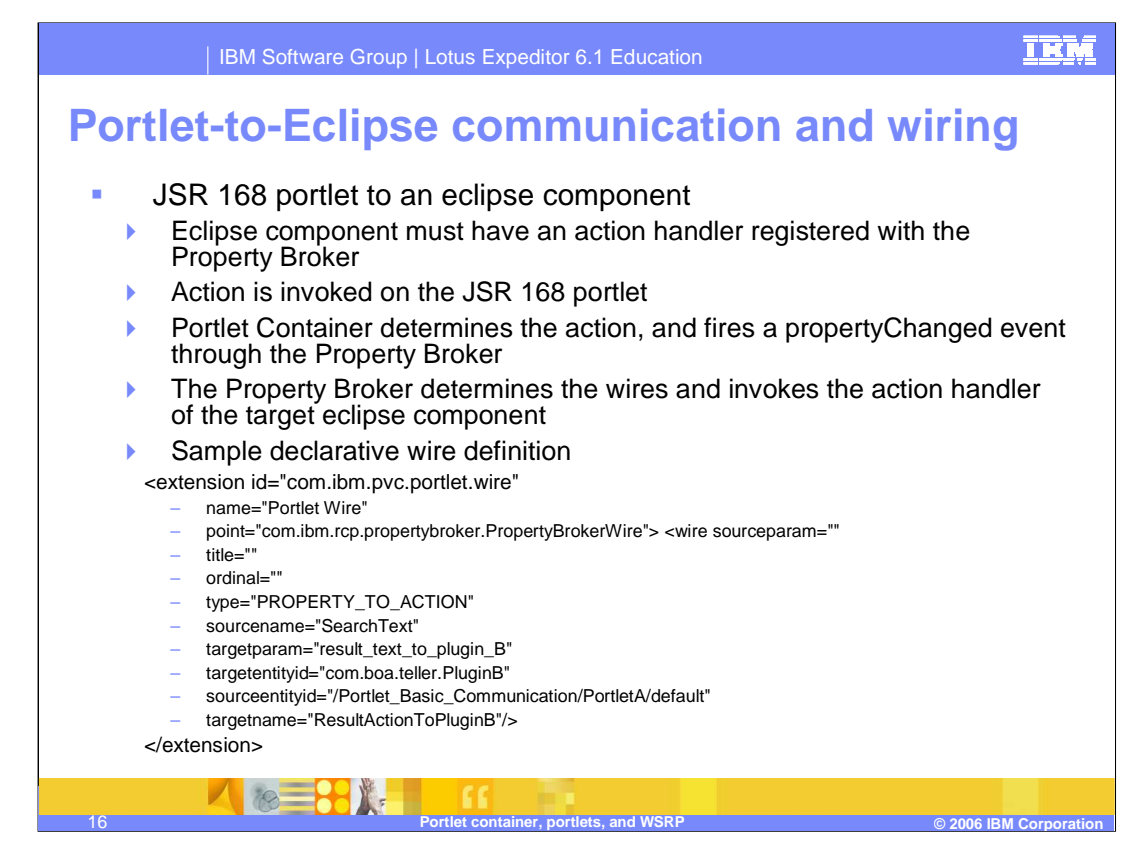

This slide shows a sample declarative wire definition for Portlet-to-Eclipse communication and wiring.

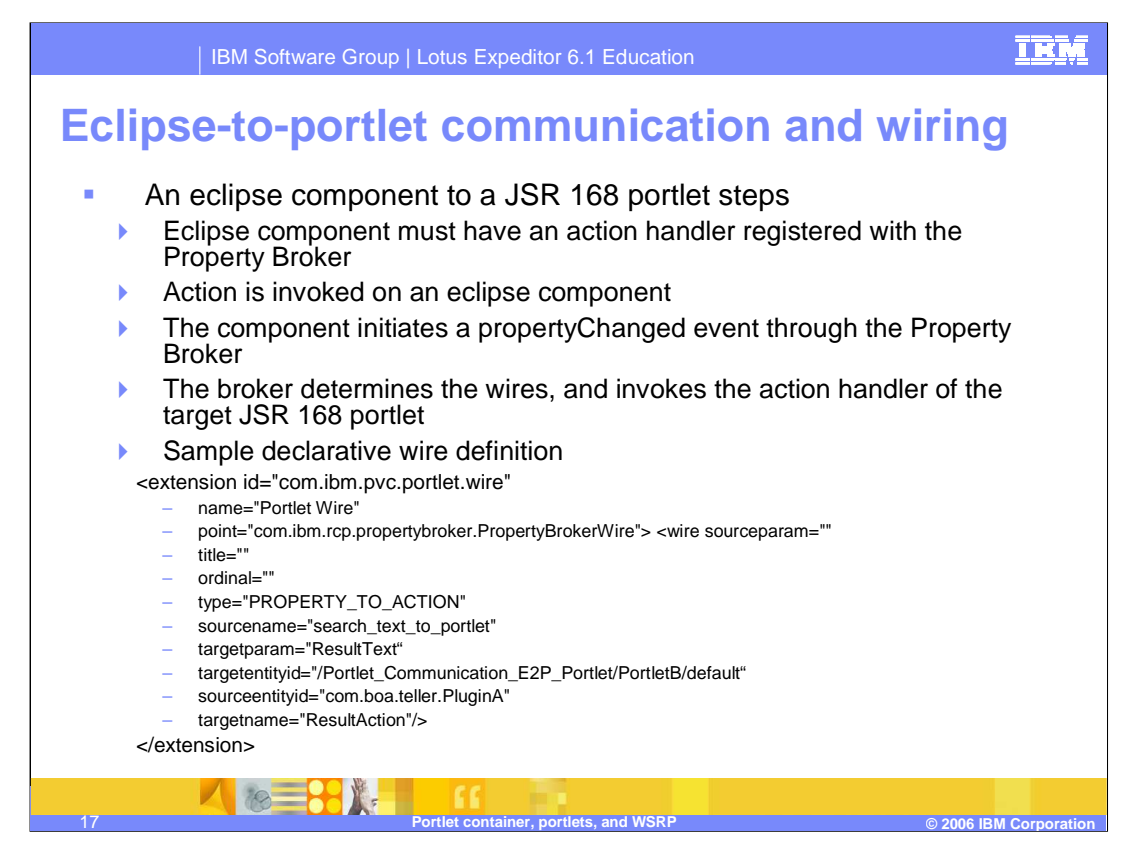

This slide shows a sample declarative wire definition for Eclipse-to-Portlet communication and wiring.

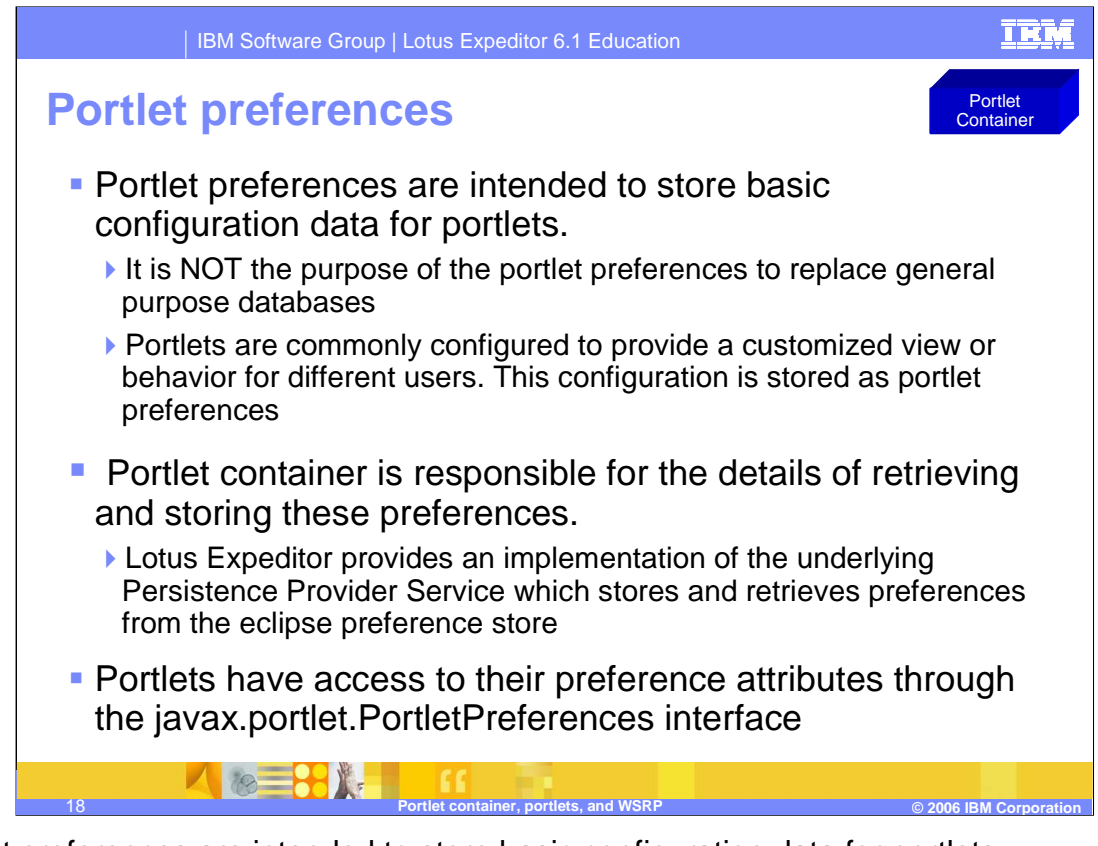

Portlet preferences are intended to store basic configuration data for portlets.

•It is NOT the purpose of the portlet preferences to replace general purpose databases

•Portlets are commonly configured to provide a customized view or behavior for different users. This configuration is stored as portlet preferences.

The Portlet Container is responsible for the details of retrieving and storing these preferences.

•Lotus Expeditor provides an implementation of the underlying Persistence Provider Service which stores and retrieves preferences from the eclipse preference store.

Portlets have access to their preference attributes through the javax.portlet.PortletPreferences interface.

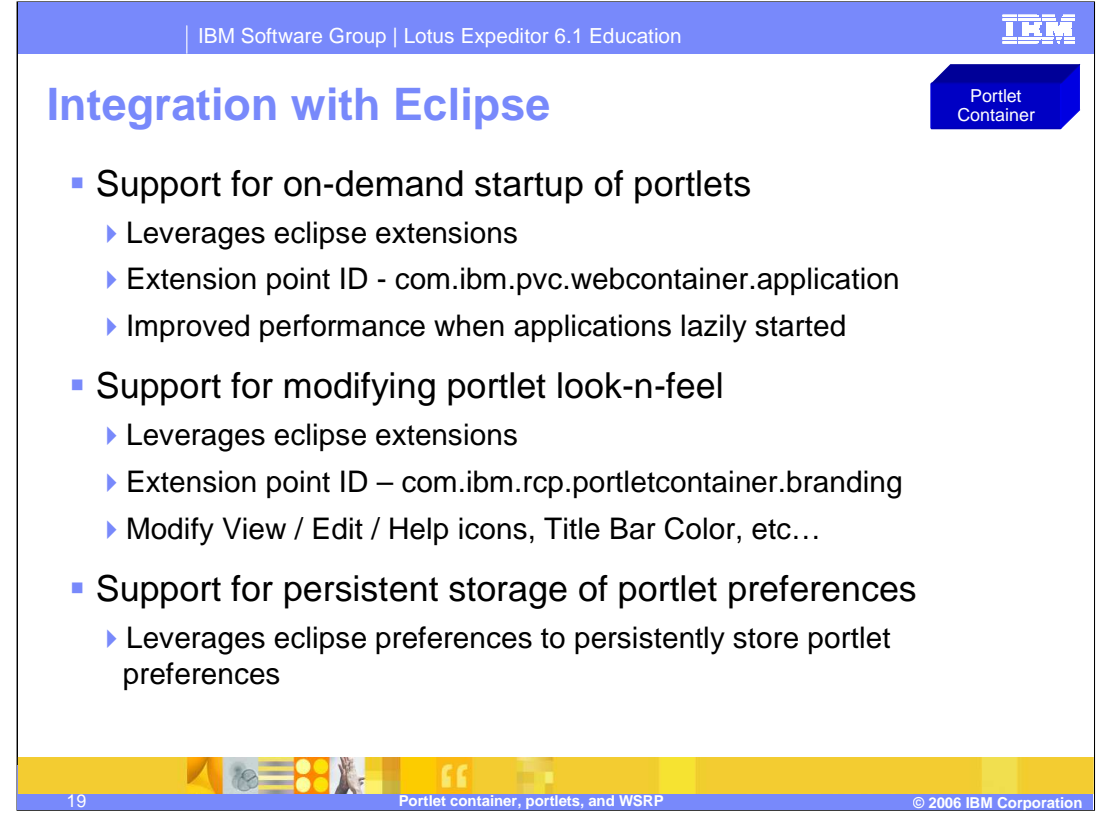

The Portlet Container leverages Eclipse features, including support for on-demand startup, branding and preferences of portlets. For on-demand startup, the webcontainer application extension point is provided. For branding, use the portlet container branding extension point. Branding provides support to modify icons, such as view, edit and help icons, as well as Title Bar Color. For persistent storage of portlet preferences, use eclipse preferences.

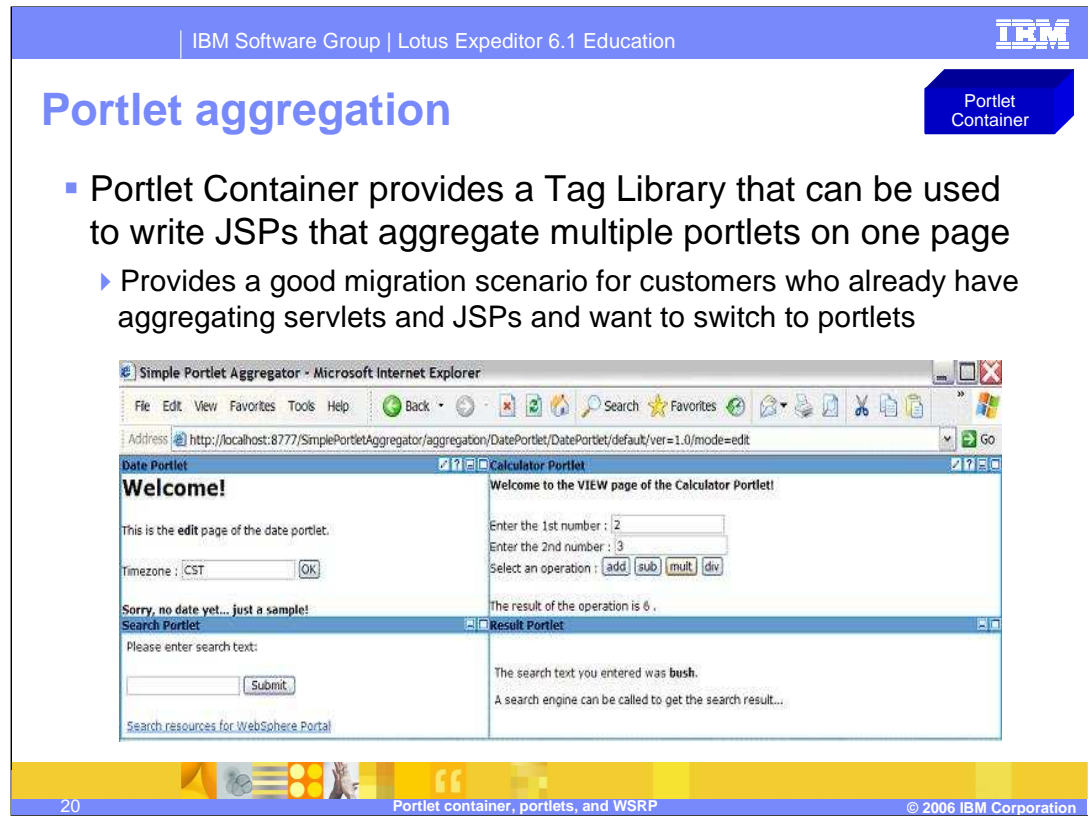

The Portlet Container provides a Tag Library that can be used to write JSPs that aggregate multiple portlets on one page. This provides a good migration scenario for customers who already have aggregating servlets and JSPs and want to switch to portlets.

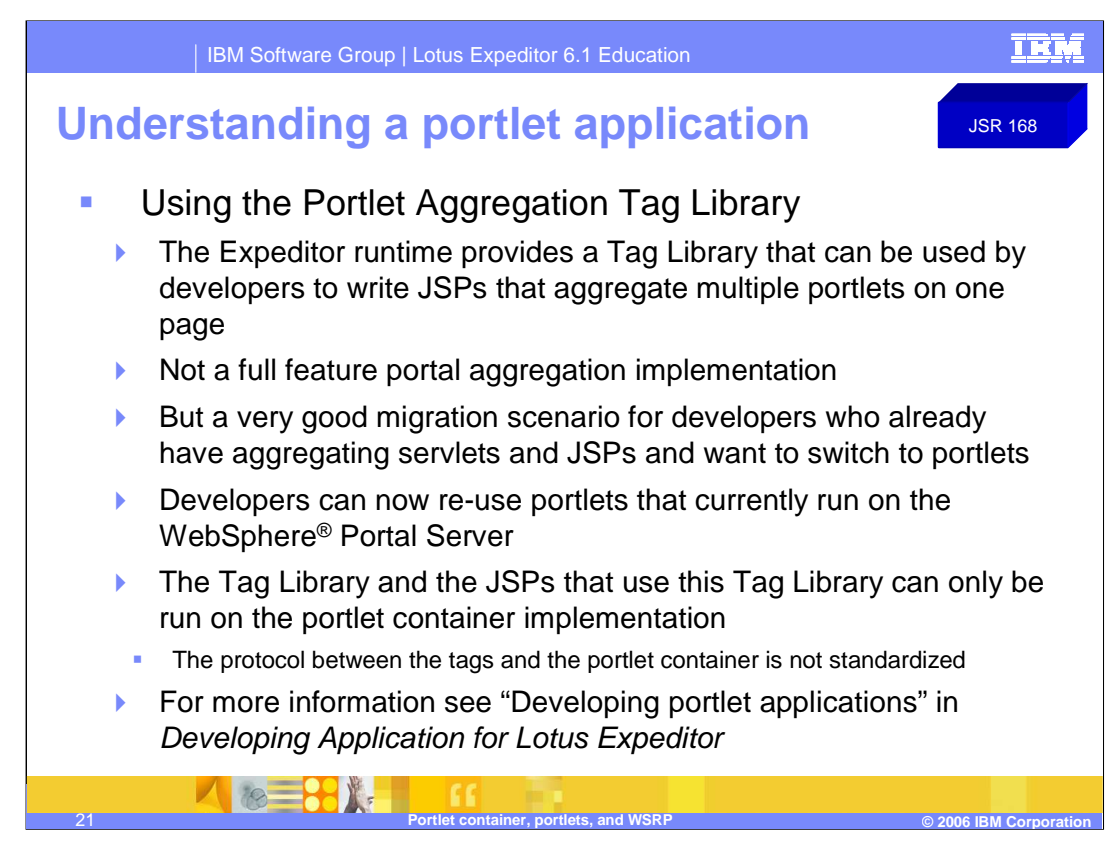

The Lotus Expeditor 6.1 runtime provides a Tag Library that can be used by developers to write JSPs that aggregate multiple portlets on one page. This capability will not provide the developer with a full feature portal aggregation implementation, but provide a good migration scenario for developers who already have aggregating servlets and JSPs and want to switch to portlets.

The biggest advantage for developers is that they can re-use portlets that currently run on the WebSphere Portal Server on the Lotus Expeditor 6.1 client runtime. However, the Tag Library and the JSPs that use this Tag Library can only be run on the WebSphere portlet container implementation. The protocol between the tags and the portlet container is not standardized.

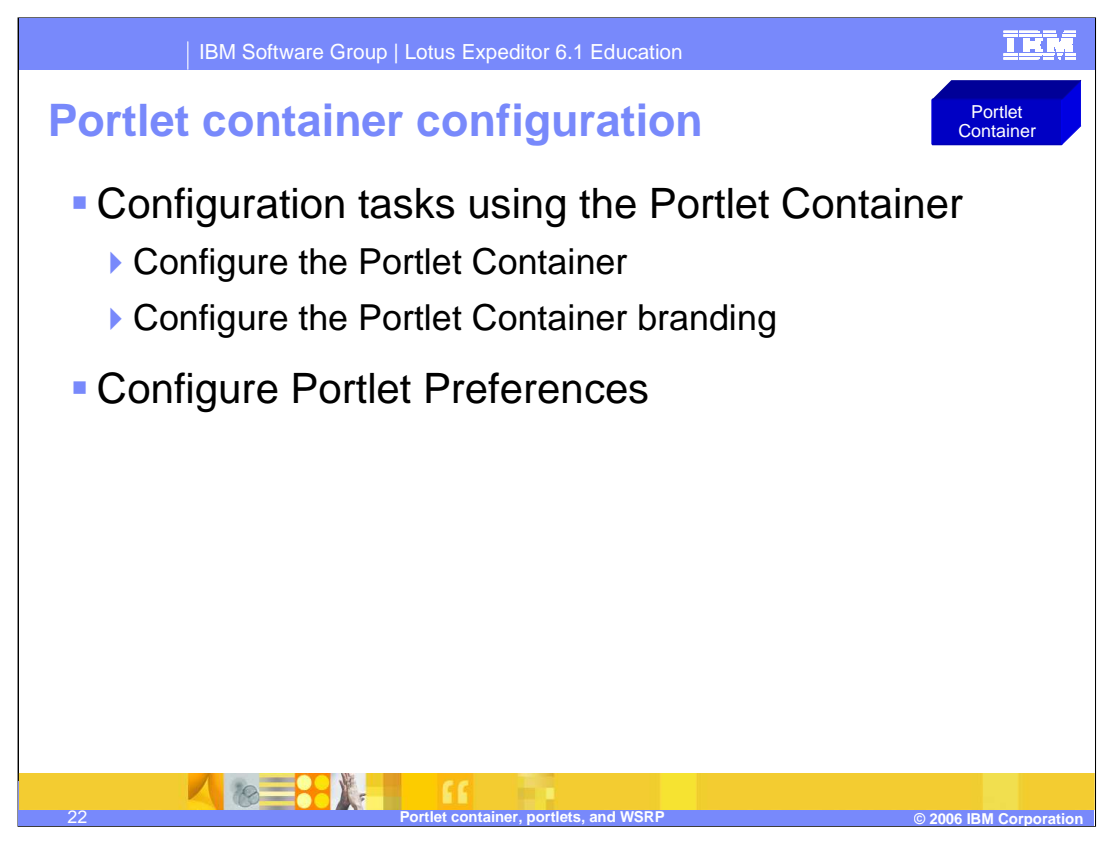

The Portlet Container can be configured using Java System properties or using Configuration Admin. Configurable properties include the port to listen on and the IP address to listen on. A full list of configurable properties are documented in the Assembling and Deploying Lotus Expeditor Applications guide and the Developing Application for Lotus Expeditor guide.

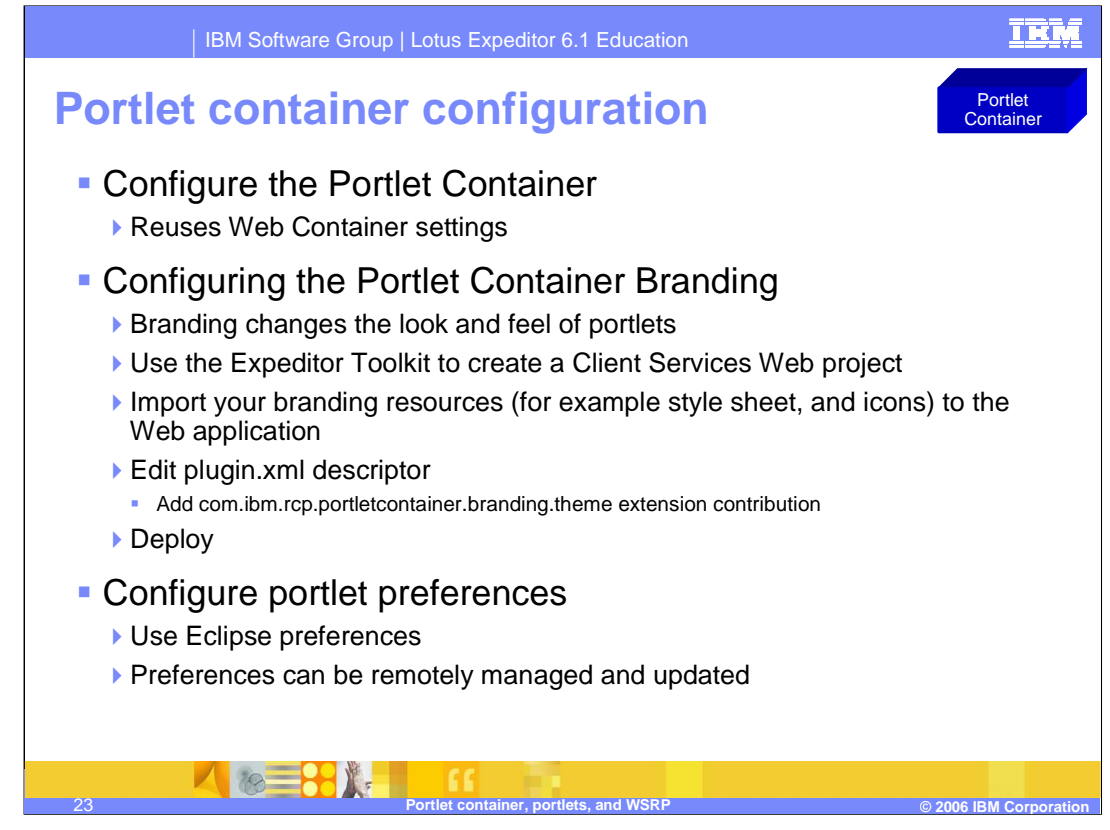

The Portlet Container is an additional extension processor which leverages Web Container functionality and reuses the Web Container settings (server address and server port, for example).

Use Eclipse Preferences to persistently store modified and updated portlet preferences. The default set of portlet preferences can be remotely managed and updated.

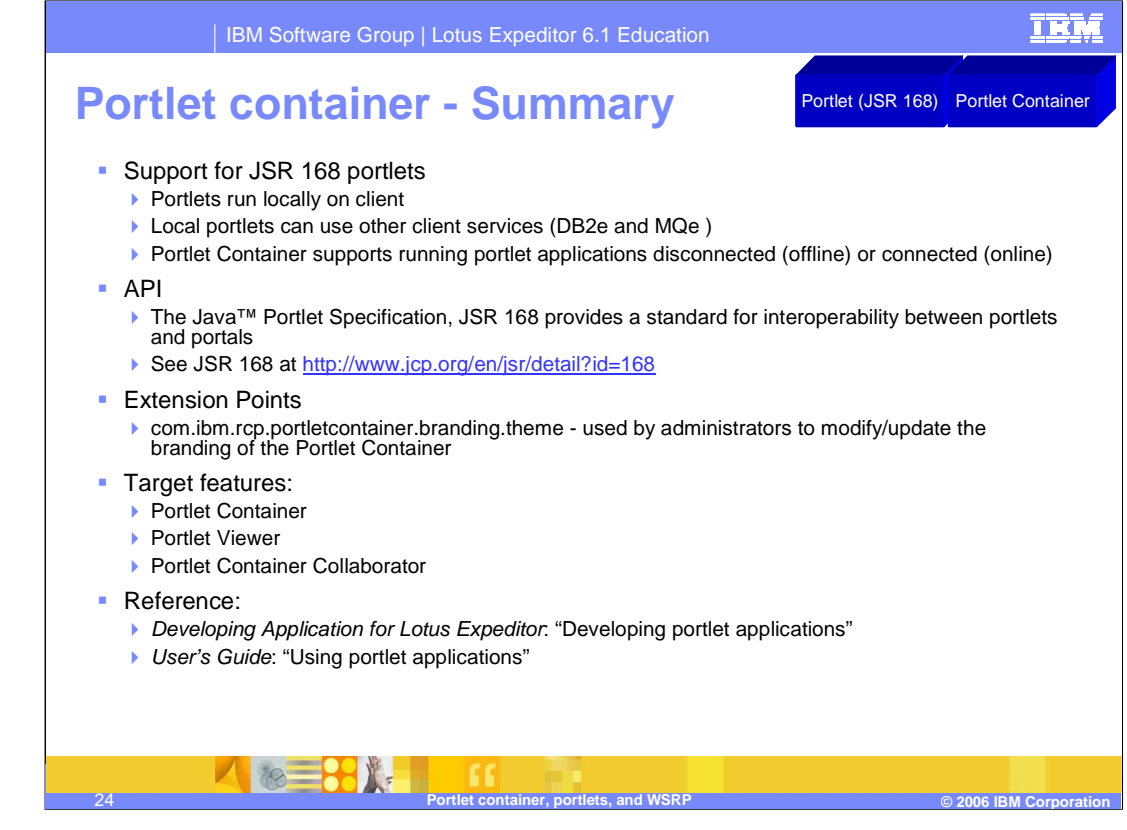

In summary, the Portlet Container provides a runtime environment for portlets so portlets can be instantiated, used and finally destroyed. The Portlet Container leverages existing standard-based implementations (OSGi and JSR 168) and provides a runtime environment in which users and developers can access and run JSR 168 portlets that work across compliant portlet containers. The Portlet Container allows users and developers alike to access and run portlet applications either disconnected (that is, offline) or connected (or online).

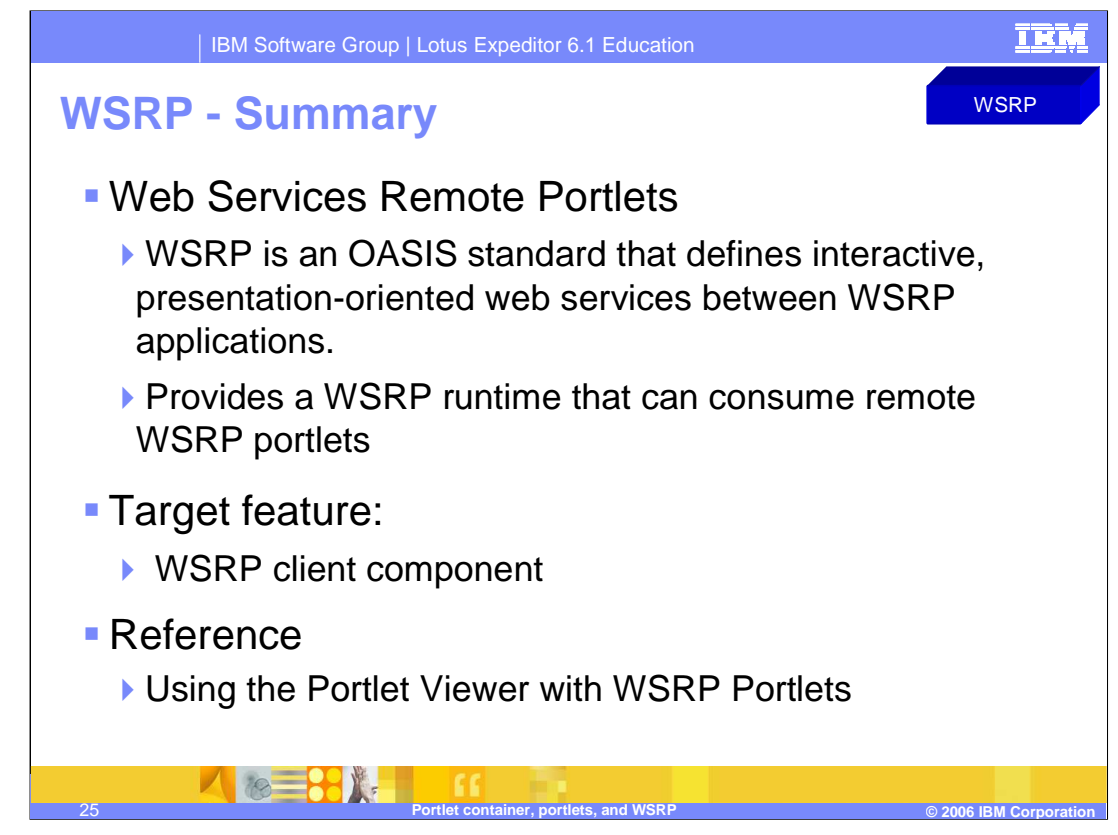

Expeditor Client provides the WSRP runtime feature.

Through the WSRP runtime, the portlet viewer is used to support presentation and interaction with remote portlets inside a portal server.

WSRP is an OASIS standard that defines interactive, presentation-oriented Web services between WSRP-enabled applications, such as the Portal server or the WSRP runtime within the Expeditor Client. The WSRP runtime retrieves portlet content from remote portlets and processes user interaction.

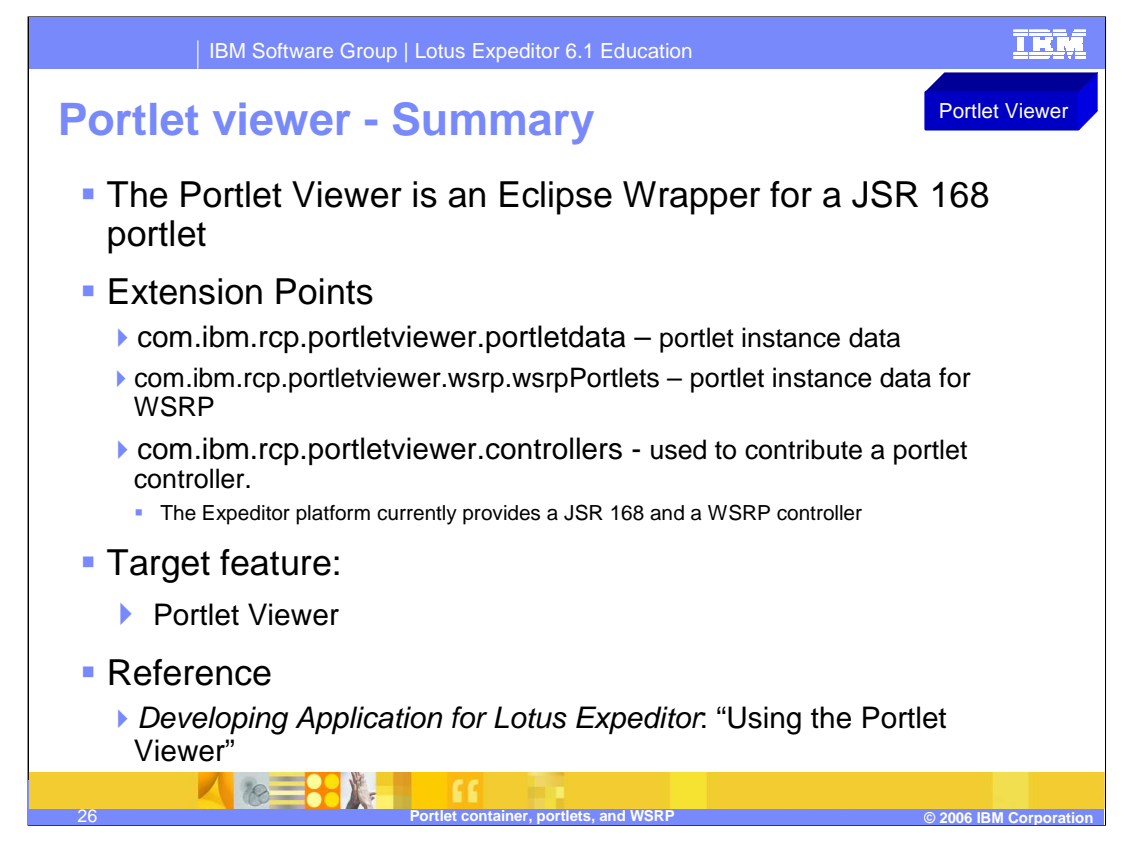

The Portlet Viewer is an Eclipse view wrapper for a JSR 168 portlet. It consists of a SWT browser instance whose URL points to a JSR 168 portlet deployed on the Portlet Container. The main benefit of the Portlet Viewer is that it provides a unified rich client component for the composite application framework, for portlet presentation and interaction.

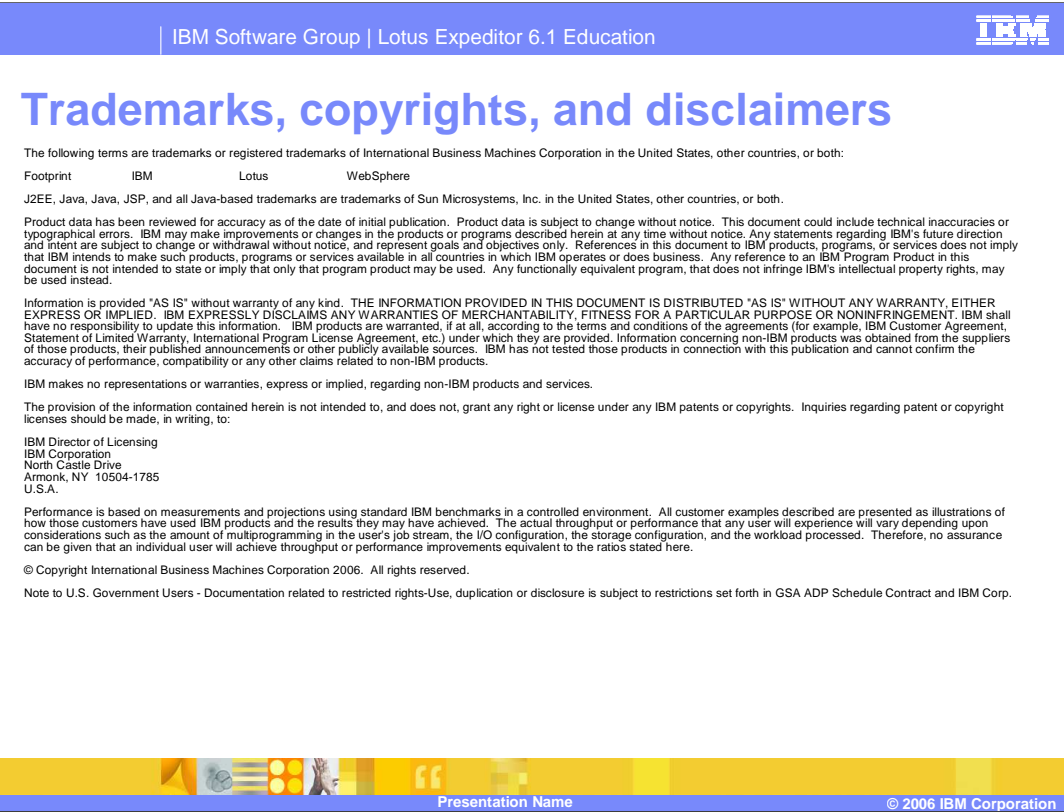

This concludes the presentation.